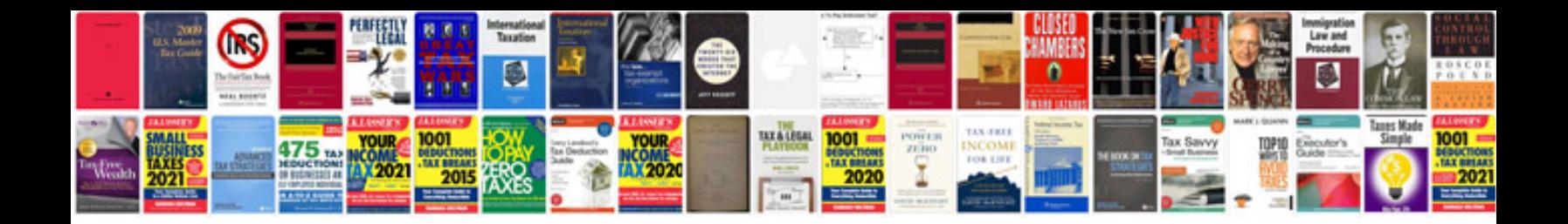

**Data warehouse requirements document template**

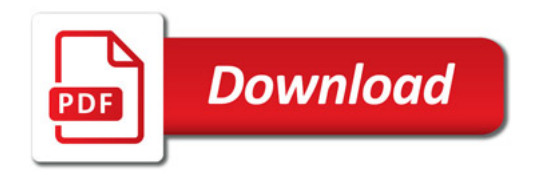

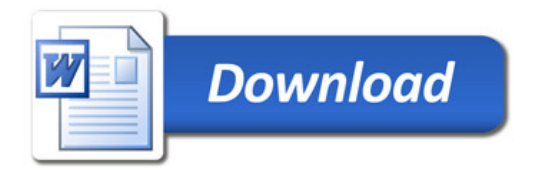